## **ELEVATE ANCHORGARD<sup>®</sup> SP HG RADIUS FASCIA**<br>FULLY ADHERED OR MECHANICALLY ATTACHED SINGLE-PLY VERSION

**FM** 

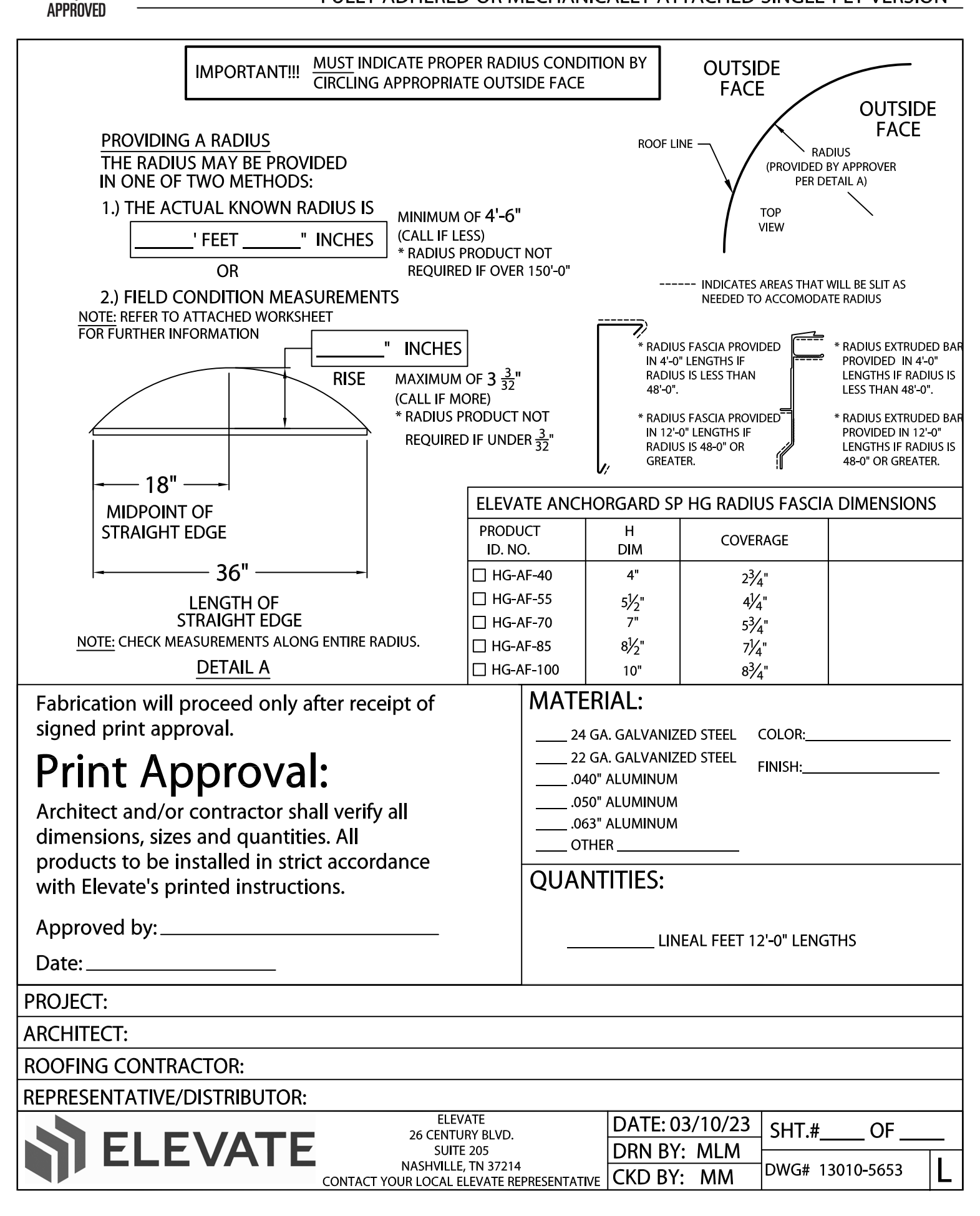